# **bet365 não carrega no chrome**

- 1. bet365 não carrega no chrome
- 2. bet365 não carrega no chrome :melhores odds apostas
- 3. bet365 não carrega no chrome :como faço para retirar o dinheiro do sportingbet

# **bet365 não carrega no chrome**

#### Resumo:

**bet365 não carrega no chrome : Faça parte da ação em condlight.com.br! Registre-se hoje e desfrute de um bônus especial para apostar nos seus esportes favoritos!**  contente:

### **bet365 não carrega no chrome**

No mundo das apostas esportivas, a agilidade e a segurança dos pagamentos são fundamentais para uma boa experiência do usuário. Com isso em bet365 não carrega no chrome mente, a Bet365 tem trazido uma grande novidade para seus clientes no Brasil: a possibilidade de fazer depósitos via Pix. Neste artigo, abordaremos os detalhes desse novo recurso, suas vantagens e como fazer um depósito utilizando-o.

#### **bet365 não carrega no chrome**

Pix é um sistema de pagamento instantâneo e seguro, oferecido pelo Banco Central do Brasil. Ele permite que os usuários façam transações financeiras entre contas bancárias, sem a necessidade de fornecer informações confidenciais, como o número do cartão de crédito ou débito. além disso, as transações via Pix são processadas em bet365 não carrega no chrome tempo real, oferecendo grande agilidade e comodidade aos usuários.

A Bet365, reconhecendo os benefícios do Pix, tem adotado esse sistema de pagamento em bet365 não carrega no chrome bet365 não carrega no chrome plataforma, oferecendo a seus clientes a possibilidade de fazer depósitos de forma mais rápida e fácil. Isso é uma excelente notícia para os usuários, que agora podem aproveitar ainda mais a experiência de apostas esportivas na Bet365.

#### **Como Fazer um Depósito na Bet365 Usando o Pix**

Para fazer um depósito na Bet365 usando o Pix, siga as etapas abaixo:

- 1. **Acessar o site da Bet365:** Inicie abrindo seu navegador e acesse o site oficial da Bet365.
- **Fazer login:** Se você já tiver uma conta na Bet365, faça login digitando suas credenciais. 2. Caso contrário, crie uma conta, preenchendo os formulários de registro necessários.
- **Acessar a seção de depósitos:** Após ter acessado bet365 não carrega no chrome conta, 3. clique no botão "Depositar" no canto superior direito da tela. Isso abrirá a seção de depósitos.
- **Selecionar o Pix como forma de pagamento:** Entre as opções de pagamento disponíveis, 4. selecione "Pix".
- **Efetuar o pagamento:** Agora, basta preencher os dados solicitados, como seu CPF e o 5.valor do depósito, e clique em bet365 não carrega no chrome "Depositar" para efetuar o

pagamento. Você poderá fazer o pagamento via QR code ou copiando e colando o link fornecido.

### **Vantagens dos Depósitos na Bet365 via Pix**

Alguns dos principais benefícios dos depósitos na Bet365 via Pix incluem:

- **Agilidade:** As transações via Pix são processadas instantaneamente, o que significa que o depósito estará disponível em bet365 não carrega no chrome bet365 não carrega no chrome conta na Bet365 em bet365 não carrega no chrome questão de segundos.
- **Segurança:** O Pix é um sistema oferecido pelo Banco Central do Brasil, o que garante a confiança e a segurança das transações.
- **Sem taxas:** A Bet365 não cobra taxas de transação para o Pix ou outras formas de pagamento, tornando o processo ainda mais vantajoso para os usuários.

### **Considerações Finais**

Com a adoção do Pix, a Bet365 continua querendo aprimorar a experiência do usuário em bet365 não carrega no chrome bet365 não carrega no chrome plataforma,

[betesporte login cadastro](https://www.dimen.com.br/betesporte-login-cadastro-2024-07-21-id-11272.pdf)

# **bet365 não carrega no chrome**

Você tem bet365 não carrega no chrome conta na bet365 restrita e não sabe o porquê? Não se preocupe, este artigo irá ajudá-lo a resolver este problema e lhe mostrar como ganhar bônus de indicação na bet365. Recomendar a bet365 para amigos e familiares pode trazer vantagens exclusivas.

Mas, antes de entrarmos em bet365 não carrega no chrome detalhes sobre como desbloquear bet365 não carrega no chrome conta e ganhar bônus de indicação, é importante entender que, em bet365 não carrega no chrome determinadas situações, o site de apostas pode restringir bet365 não carrega no chrome conta por motivos diversos.

Se isso acontecer, o suporte ao cliente da bet365 estará lá para ajudar. Sim, é possível entrar em bet365 não carrega no chrome contato com o suporte ao cliente buscando informações e tendo a restrição da conta revista.

#### **bet365 não carrega no chrome**

Existem diversos motivos que podem levar à restrição da conta, mas, muitas vezes, isso acontece devido a um uso inadequado ou por problemas ao se efetuar a verificação da conta, quando necessário.

#### **Contate o suporte da bet365**

A primeira etapa para desbloquear bet365 não carrega no chrome conta é entrar em bet365 não carrega no chrome contato com o suporte ao cliente da bet365. Você pode fazer isso através do e-mail ou chat ao vivo disponível no site da empresa.

Lembre-se de lhes fornecer tudo o que lhe foi solicitado ao se cadastrar, como endereço e comprovante de identidade. Isso garantirá que bet365 não carrega no chrome conta seja verificada e liberada mais rapidamente.

### **Uso de VPN**

Se bet365 não carrega no chrome conta estiver bloqueada por causa da bet365 não carrega no chrome localização atual, você pode usar uma VPN para sortear este problema. Uma VPN (Virtual Private Network) permite que você se conecte a bet365 de países permitidos, mesmo quando você estiver em bet365 não carrega no chrome locais restritos. Isto também funciona para outras casas de apostas online e conteúdo de streaming regionalmente bloqueado.

#### **Ganhar bônus de indicação na bet365**

Agora que bet365 não carrega no chrome conta está desbloqueada, aproveite a oportunidade para indicar amigos e familiares à bet365. Isso lhe trará vantagens exclusivas. Recomendar a plataforma poderá render boas recompensas, incluindo bônus especiais e diversos outros benefícios.

# **bet365 não carrega no chrome :melhores odds apostas**

As eleições presidenciais no Brasil acontecem a cada quatro anos e são um evento politico importante no pais. Muitos brasileiros e estrangeiros seguem de perto a corrida presidencial e fazem suas apostas nos candidatos que acham mais propensos a vencer.

O bet365 é um dos sites de apostas esportivas mais populares do mundo e oferece uma ampla variedade de mercados de apostas em eleições no Brasil. Além das apostas simples, os usuários podem também fazer apostas combinadas e sistema, aumentando assim suas chances de ganhar.

Para fazer suas apostas no bet365, os usuários devem criar uma conta, fazer um depósito e escolher o mercado de apostas desejado. Em seguida, basta escolher o candidato escolhido e inserir a quantia desejada. Ao confirmar a aposta, o valor será deduzido da conta do usuário e, se o candidato escolhido vencer as eleições, o usuário receberá um pagamento com base nas probabilidades estabelecidas pelo site.

É importante lembrar que as apostas em eleições são apenas uma forma de entretenimento e não há garantia de ganho. Portanto, é recomendável apostar apenas o dinheiro que se está disposto a perder. Além disso, é importante verificar as leis locais sobre apostas online, pois elas podem variar de acordo com o pais e a região.

ao cliente ou os gestores do site. São eles que confirmam o aumento ou diminuição do ite das apostas. O site afirma que você tem que colocar um pedido e, a pedido, o site nfirmará o crescimento do número de limite da aposta. Como faço para aumentar o meu te na Bet 365? - Quora quora : Como-fazer-I-aumentar-me

restringe o tamanho das apostas

# **bet365 não carrega no chrome :como faço para retirar o dinheiro do sportingbet**

# **La guerra de Ucrania: fascinación y estudio para historiadores en las próximas décadas**

El **análisis militar** de los primeros días de la guerra en Ucrania ya ha demostrado la importancia de las cruciales batallas que marcaron el curso del conflicto, como la fallida ofensiva rusa en el aeropuerto de Hostomel. Por otro lado, un nuevo **estudio histórico** se centra en las complicadas y mal comprendidas negociaciones de paz entre Rusia y Ucrania en la primavera de 2024, en las que se involucraron críticas al primer ministro británico, Boris Johnson, y al presidente ruso,

#### **Análisis de las negociaciones de paz entre Rusia y Ucrania en la primavera de 2024**

**Samuel Charap** y **Sergey Radchenko**, dos destacados estudiosos, han publicado un artículo en el que desmitifican los eventos que llevaron al fracaso de las negociaciones entre Rusia y Ucrania en la primavera de 2024. Analizan los factores internos y externos que contribuyeron a la imposibilidad de lograr una paz duradera en ese momento, y desarrollan una serie de puntos clave sobre las posiciones tanto de Ucrania como de Rusia.

- **La posición ucraniana durante las negociaciones**: Uno de los puntos más importantes que aborda el análisis es la dura postura de Ukraine sobre la posibilidad de conceder territorio a Rusia. Las concesiones sobre los asuntos relacionados con el territorio podrían verse socavadas por compromisos en aspectos más amplios, como el desarme global y la participación militar de Ucrania dentro y fuera de su territorio.
- **La posición rusa durante las negociaciones**: Del lado ruso, Charap y Radchenko reconocen que, en ciertos momentos, las demandas formuladas superan lo razonable; sin embargo, enfatizan en la necesidad de considerar el contexto geopolítico entre los dos países. Advierten sobre la necesidad de entender que la seguridad de Ucrania está inevitablemente ligada a la seguridad de Rusia debido a su vecindad.

#### **Estudio de la influencia del Occidente en las negociaciones de paz entre Rusia y Ucrania**

Charap y Radchenko también examinan cómo la injerencia de las potencias occidentales, particularmente los Estados Unidos, afectaron las negociaciones entre Rusia y Ucrania. Consideran el rol del G7 como actor clave en el conflicto y cómo su involucramiento pudo haber limitado la capacidad de Ucrania y Rusia de llegar a acuerdos.

#### **Factor Posible impacto**

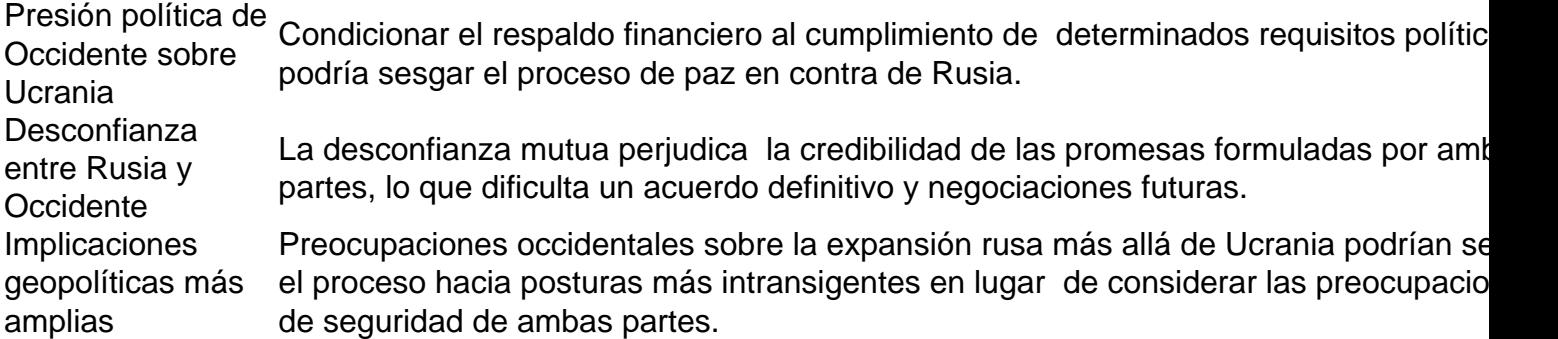

El artículo estudia cómo el G7 podría desempeñar un papel constructivo en el futuro y cómo abordar los riesgos potenciales de volver a equivocarse durante nuevas negociaciones de paz entre Rusia y Ucrania.

Author: condlight.com.br

Subject: bet365 não carrega no chrome

Keywords: bet365 não carrega no chrome

Update: 2024/7/21 18:44:27